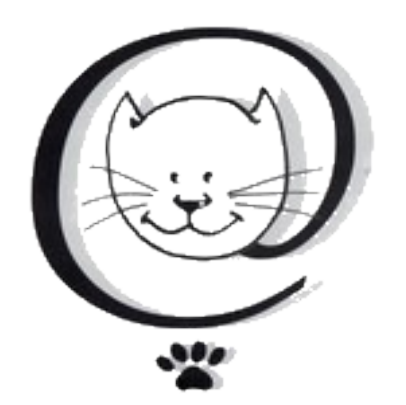

## **EXEMPLE DE FORMULAIRE PDF REMPLISSABLE AVEC**

**LIBRE OFFICE WRITER**

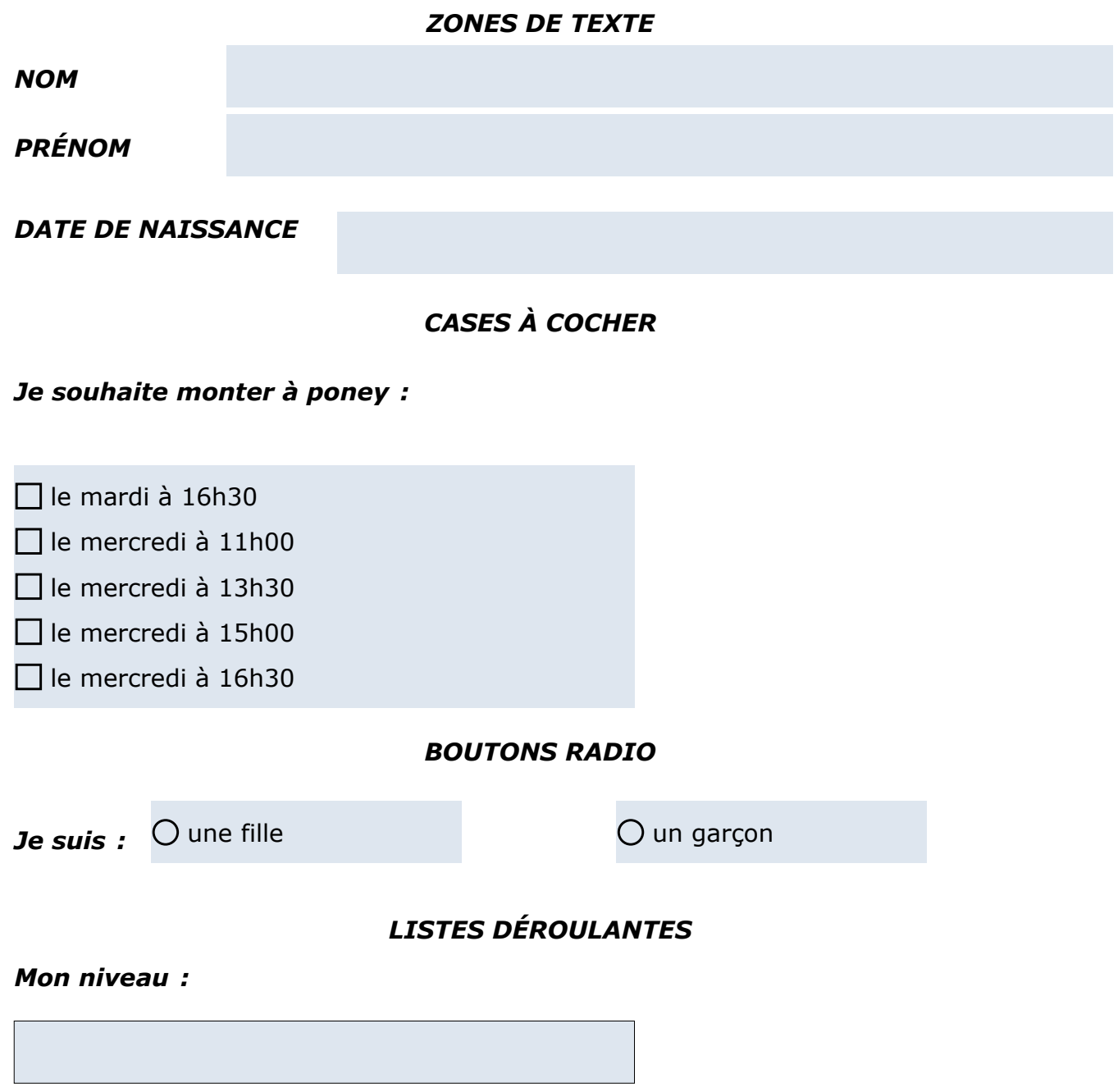